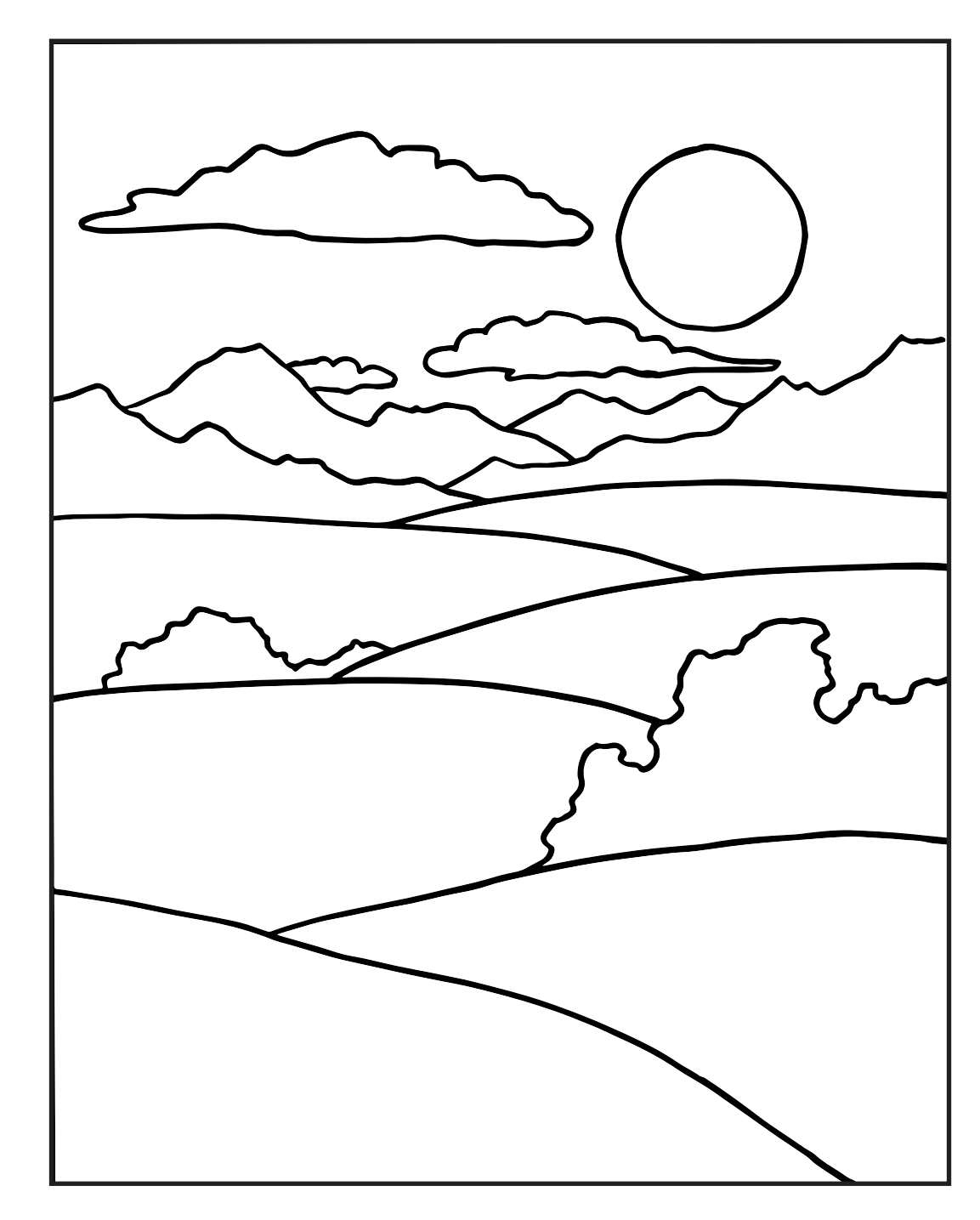

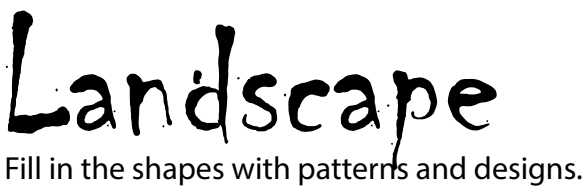

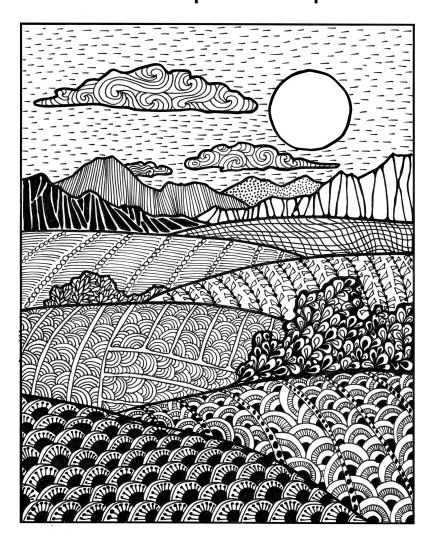

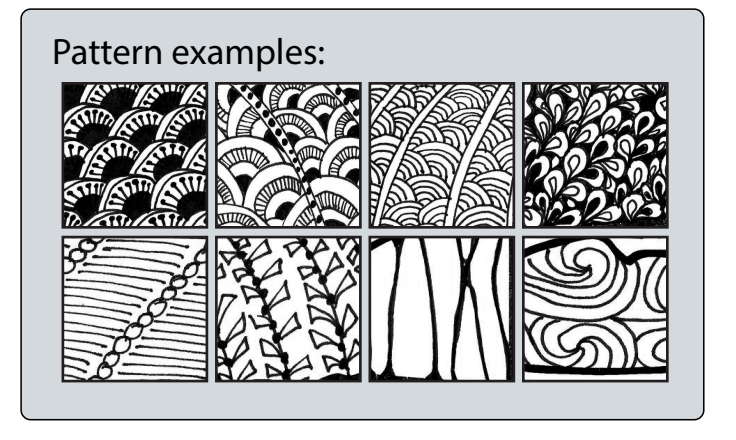

name / hour